# Difference between two dates in business days

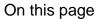

Prerequisites | Configuration | Related use cases

#### Use case

This calculated field will display the **difference between two dates** reflected in Date picker fields in business days.

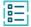

### Prerequisites

### Set up a calendar

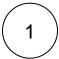

Add a **new calendar** in Jira administration > Manage apps > Calendars

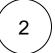

Name the calendar with a recognizable **name** as in the following example.

Business Hours

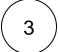

Introduce a relevant expression in the Specification field like the following one:

MON-FRI{09:00-17:00;}

# **10**3

## Configuration

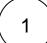

Create a new Calculated Text Field (by JWT) custom field and name it properly.

Providing a description will help you to identify what the custom field does but this step is optional

2

#### Parser expression

Add the following parser expression:

 $formatWorkDuration(timeDifference(\{issue.cfaaaaa\},\{issue.cfbbbbb\},"\texttt{Business Hours",LOCAL})))$ 

Do not forget to replace {issue.cfaaaaa} and {issue.cfbbbbb} with the field codes of the appropriate custom fields.

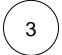

Add the field to the relevant view screens.

Remember: All calculated fields are read-only and cannot be manually updated on a create or edit screen.

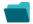

### Related use cases

| Title                                                     | Field type | JWT feature | Label      |
|-----------------------------------------------------------|------------|-------------|------------|
| Check if an issue was resolved on time                    | Text       |             |            |
| Components from all sub-tasks                             | Text       |             |            |
| Details of the last comment                               | Text       |             | STAFF PICK |
| Difference between two dates in business days             | Text       |             |            |
| Display additional details of the issue creator           | Text       |             |            |
| Display current issue's project category                  | Text       |             |            |
| Display historic due dates                                | Text       |             |            |
| Display reporters of linked Cloud issues                  | Text       |             |            |
| Google Maps location                                      | Text       |             | STAFF PICK |
| Highest ranked custom field value among all linked issues | Text       |             |            |
| Last comment, its author, and timestamp                   | Text       |             | STAFF PICK |

| Last commenter's full name          | Text |  |
|-------------------------------------|------|--|
| Status and assignee of parent issue | Text |  |

If you still have questions, feel free to refer to our support team.